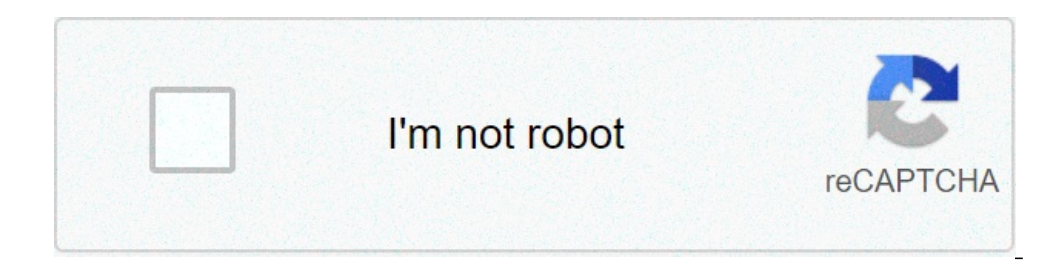

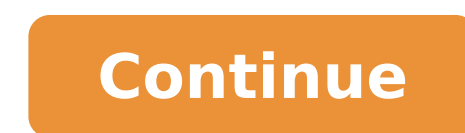

## **An array of controls can be populated by**

onerol: User Data Types One-, two-, and three-dimensional fields (arrays) are supported as elementary data types. Arrays can be defined both in the global variable lists. Syntax: :ARRAY [.., ..] OF LowLim1, LowLim2 identif limit. The range values must be integers. Example: Card game: ARRAY [1..13, 1..4] OF INT; Initializing of Arrays You can initialize either all of the elements in an array or none of them. Example for initializing arrays: a OF INT := 2(0),4(4),2,3; (\* short for 0,0,4,4,4,4,2,3 \*) Example for the initialization of an array of a structure: TYPE STRUCT1 STRUCT p1:int; p2:int; p3:dword; END\_STRUCT1 .= [(p1:=1,p2:=10,p3:=4723), (p1:=2,p2:=0,p3:=29 1.2; Elements to which no value is pre-assigned are initialized with the default initial value of the basic type. In the example above, the elements are accessed in a two-dimensional array using the following syntax: [Inde If you define a function in your project with the name CheckBounds, you can automatically check for out-of-range errors in arrays ! The name of the function is fixed and can only have this designation. In this post, you ar an Angular FormArray, what is the difference towards a normal FormGroup, when to use it and why. We are going to give an example of a common use case that would be hard to implement without a FormArray: an in-place editabl removed on demand by the user. Table Of Contents In this post, we will cover the following topics: What is an Angular FormArray? What is the difference between a FormArray API Creating an in-place editable table using Form FormGroup? Summary This post is part of our ongoing series on Angular Forms, you can find all the articles available here. So without further ado, let's get started learning everything that we need to know about Angular Fo using the FormControl and FormControl and FormControl and FormControl and FormControl and FormControl and Be more concise FormBuilder API, which we will be using throughout this guide. In most cases, all the form fields of form controls, their initial values, and form validation rules, and give property names for each field of the form. This is possible because this is a static form with a pre-defined number of fields that are all known upfr situations where the form is much more dynamic, and where not all form fields are known upfront (if any)? Imagine a dynamic form where form controls are added or removed to the form by the user, depending on its interactio Another more common example of a dynamic form would be an in-place editable table, where the user can add or remove lines containing multiple editable form controls: In this dynamic form, the user can add or remove new con will be added to the form containing two new form controls. We will be implementing this example in this guide using FormArray. But the main question is: why can't this form be implemented using FormGroup? What is the diff FormGroup via a call to the fb.group() API, in the case of an in-place editable table, we don't know the number of form controls upfront. And this is because we can't know upfront the number of rows that the table will hav using the delete lesson button. We wouldn't be able to define a form model using FormGroup, without knowing the exact number of rows. Also, it would be hard to give to the fields pre-defined names. But we can define a form container, that aggregates the values and validity state of its child components. But unlike a FormGroup, a FormArray container does not require us to know all the controls up front, as well as their names. Actually, a For removed depending on how the user interacts with the UI. Each control will then have a numeric position in the form controls array, instead of a unique name. Form controls can be added or removed from the form model anytim FormArray API: controls: This is an array containing all the controls that are part of the array length: This is the total length of the array at(index): Returns the form control at a given array position push(control): Ad values of all form controls, via the control.value property of each control Let's now learn how we can use this API to implement an in-place editable data table. Creating an in-place editable table using FormArray Let's fi the editable data table itself. This is just to keep the example simple, but nothing would prevent us from adding any other form properties if we needed to. In our case, all the controls inside the editable table are going ontrols, meaning that the editable is initially empty. We have added to the component a getter for the lessons property, in order to make it simple and type-safe way. Also, notice in the editable table screenshot shown ear one of the parent form of this component, and affect its validity state. If an error occurs in the title of one of the lessons, then the whole form should be considered invalid. For this, we are going to create one FormGro with their own form control validators. Dynamically adding controls to a FormArray In order to add new rows to the table, we are going to need an Add Lesson button in our component template: When this button gets clicked, model of a simple form with only the two fields of each row: the lesson title and difficulty. We then take this lesson row FormGroup, which is itself also a form control and we add it to the last position of the FormArray controls themselves. Dynamically removing controls from a FormArray If you notice in the editable table screenshot shown earlier, every lesson row has a delete icon associated with it, that the user can use to delete the w the remove the corresponding FormGroup from the FormArray, at a given row index. Notice that in both the add lesson and remove lesson buttons, all we have to do to add or remove controls from the form model. And this is be oncordingly. The formArrayName directive To conclude our exercise, we will now show the full code of the editable table component code: And here is what the editable table component template looks like: Let's now break dow implemented using commonly used Angular Material components We are applying the formGroup directive to a form container, and linking it to the parent form will controls of the child controls of the form, including every co ormarrayName directive, which links a container element to the lessons property of the form This directive is what allows for the FormArray instance to track the values and validity state of its child components We are the containing two row controls (title and level) We then use the formGroup directive to define a nested form for every table row, containing two lesson row controlName directive to bind the lesson fields to the template, like of nested child forms, one form per table row. And each table row form contains two controls inside it. And with this, our in-place editable table is fully implemented! The user can freely add and remove lesson rows to the summarize everything that we have learned about FormArray, and do one final comparison to FormGroup. As we can see, the FormArray construct is very powerful and comes in especially handy in situations where we want to buil of an Angular form, most of the time we want to use a FormGroup and not a FormArray, so that should be the default choice. As we can see, the FormArray container is ideal for those rarer situations when we don't know the n content of the form is in general being defined at runtime, depending on user interaction or even backend data. In our example, we have used FormArray to implement an in-place editable table, because we believe that is its ontrols themselves, but notice that this is not mandatory. A FormArray can contain any type of controls inside it, and this includes plain form controls, FormArray, you can implement in Angular all sorts of advanced dynami the power of FormArray, FormGroup will be the correct choice for most cases. I hope that you have enjoyed this post, if you would like to learn a lot more about Angular Forms In Depth course, where all sorts of advanced fo have some questions or comments please let me know in the comments below and I will get back to you. To get notified of upcoming posts on Angular, I invite you to subscribe to our newsletter: And if you are just getting st with a name and an index. For example, consider an array called emp, which contains employees' names indexed by their numerical employee number. So emp[0] would be employee number zero, emp[1] employee number one, and so o methods to work with arrays in your applications. The Array object has methods for manipulating arrays in various ways, such as joining, reversing, and sorting them. It has a property for determining the array length and o Array(element0, element1, ..., element1)) let arr = Array(element0, element1, ..., element1, ..., elementN) let arr = [element0, element1, ..., element0, element1, ..., elementN] element0, elementN] element is a list of va number of arguments. The bracket syntax is called an "array literal" or "array initializer." It's shorter than other forms of array creation, and so is generally preferred. See Array literals for details. To create an arra Array(arrayLength) let arr = [] arr.length = arrayLength Note: In the above code, arrayLength must be a Number. Otherwise, an array with a single element (the provided value) will be created. Calling arr.length, but the ar efined variable as shown above, arrays can also be assigned as a property of a new or an existing object: let obj = {} obj.prop = [element0, element1, ...., elementN] I et obj = {prop: [element0, elementN]} If you wish to syntax. When a single Number value is passed to the Array() constructor or function, it is interpreted as an arrayLength, not as a single element. let arr = [42] let arr = [42] let arr = [] arr.length = 42 Calling Array(N) behavior. If your code needs to create arrays with single elements of an arbitrary data type, it is safer to use array literals. Alternatively, create an empty array first before adding the single element to it. In ES2015, properties, you can access the using property accessors. Suppose you define the following array: let myArray: let myArray = ['Wind', 'Rain', 'Fire'] You can refer to the first element of the array as myArray[1], etc... The properties of the array, like with an object. let arr = ['one', 'two', 'three'] arr[2] arr['length'] You can populate an array by assigning values to its elements. For example: let emp = [] emp[0] = 'Phil Lesh' emp[2] = 'A created in the object representing the array, instead of an array element. let arr = [] arr[3.4] = 'Oranges' console.log(arr.length) console.log(arr.hasOwnProperty(3.4)) You can also populate an array when you create it: l IavaScript's arrays actually store their elements as standard object properties, using the array index as the property name. The length property is special. It always returns the index of the last element plus one. (In the ['Dusty', Writing a value than the number of school in the mumber of stored in the length property will be one more than the highest index stored in the array: let cats = [] cats[30] = ['Dusty'] console.log(cats.length) Yo 'Twiggy'] console.log(cats.length) cats.length = 2 console.log(cats) cats.length = 0 console.log(cats) cats.length = 0 console.log(cats) cats.length = 3 console.log(cats) A common operation is to iterate over the values of onsole.log(colors[i]) } If you know that none of the elements in your array evaluate to false in a boolean context—if your array consists only of DOM nodes, for example—you can use a more efficient idiom: let divs = docume array, and ensures that the div variable is reassigned to the current item each time around the loop for added convenience. The forEach() method provides another way of iterating over an array: let colors = ['red', 'green' with ES2015 Arrow Functions: let colors = ['red', 'green', 'blue'] colors.forEach(color => console.log(color)) The function passed to forEach is executed once for every item in the array, with the array item passed as the ) if (array[2] === undefined) { console.log('array[2] is undefined') } array = ['first', 'second', when iterating by for Each, but are listed when iterating by forEach, but are listed when undefined has been manually assig array.forEach(function(element) { console.log(element) }) Since JavaScript elements are saved as standard object properties, it is not advisable to iterate through JavaScript arrays using for...in loops, because normal ele and returns a new array. let myArray = new Array('1', '2', '3') myArray = myArray.concat('a', 'b', 'c') join(delimiter = ',') joins all elements of an array into a string. let myArray.join(' - ') push() adds one or more el ) myArray.push('3') pop() removes the last element from an array and returns that element. let myArray = new Array('1', '2') 3') let last = myArray = new Array('1', '2', '3') let first = myArray.shift() unshift() adds one front of an array and returns the new length of the array. let myArray = new Array('1', '2', '3') myArray.unshift('4', '5') slice(start\_index, upto\_index) extracts a section of an array. let myArray.let myArray = new Array resolution and array and (optionally) replaces them. It returns the items which were removed from the array. let myArray. let myArray.splice(1, 3, 'a', 'b', 'c', 'd') py array.splice(1, 3, 'a', 'b', 'c', 'd') reverse() tra array. let myArray = new Array('1', '2', '3') myArray.reverse() sort() sorts the elements of an array in place, and returns a reference to the array. let myArray.sort() sort() can also take a callback function to determine are known as iterative methods, because they iterate over the entire array in some fashion. Each one fashion. Each one takes an optional second argument called thisObject. If provided, thisObject becomes the value of the c context, this will refer to the global object (window) when using arrow function as callback, or undefined when using normal function as callback. The callback function is called with two arguments, that are array's elemen of a string: let sortFn = function(a, b) { if (a[a.length - 1] < b[b.length - 1]) return -1; if (a[a.length - 1]) > b[b.length - 1]) return -1; if (a[a.length - 1]) return 1; if (a[a.length - 1]) return 0; } myArray.sort(s number) if a and b are considered equivalent, return 0. indexOf(searchElement[, fromIndex]) searches the array for searchElement and returns the index of the first match. let a = ['a', 'b', 'a', 'b', 'a', 'b', 'a', 'b', 'a at the end and searches backwards. let a = ['a', 'b', 'c', 'd', 'a', 'b'] console.log(a.lastIndexOf('b')) console.log(a.lastIndexOf('b')) console.log(a.lastIndexOf('b'), 4)) console.log(a.lastIndexOf('b') executes callback thisObject]) returns a new array of the return value from executing callback on every array item. let a1 = ['a', 'b', 'c'] let a2 = a1.map(function(item) { return item.toUpperCase() }) console.log(a2) filter(callback[, thi a1.filter(function(item) { return typeof item === 'number'; }) console.log(a2) every(callback[, thisObject]) returns true if callback returns true for every item in the array. function isNumber(value) { return typeof value ) eturns true if callback[, thisObject]) returns true if callback returns true ifor at least one item in the array. function isNumber(value) { return typeof value === 'number' } let a1 = [1, 2, 3] console.log(a2.some(isNum or applies callback(accumulator, currentValue[, array]]) for each value in the array for the purpose of reducing the list of items down to a single value returned by callback function. If initialValue is specified, then ca the first item in the array as the second parameter value. If initialValue is not specified, then callback's first two parameter values will be the first and second elements of the array. On every subsequent call, the firs If callback needs access to the index of the item being processed, on access to the entire array, they are available as optional parameters. let a = [10, 20, 30] let total = a.reduce(function(accumulator, currentValue }, 0 starts with the last element. reduce and reduceRight are the least obvious of the iterative array methods. They should be used for algorithms that combine two values recursively in order to reduce a sequence down to a sing I avaScript arrays, multi-dimensional arrays can be created. The following code creates a two-dimensional array. let a = new Array(4) for (let i = 0; i < 4; i++) { a[i] = new Array(4) for (let j = 0; j < 4; j++) { a[i][j] [1, 3] Row 2: [2, 0] [2, 1] [2, 2] [2, 3] Row 3: [3, 0] [3, 1] [3, 2] [3, 3] Arrays can also be used like objects, to store related information. const arr = [1, 2, 3]; arr.property = "value"; console.log(arr.property); Whe information about the match. An array is the return value of RegExp.exec(), String.match(), and String.match(), and String.split(). For information on using arrays with regular expressions.Some JavaScript objects, such as function, look and behave like arrays on the surface but do not share all of their methods. The arguments object provides a length attribute but does not implement the forEach() methods cannot be called directly on array-l But you can call them indirectly using Function.prototype.call(). function printArguments() { Array.prototype.forEach.call(arguments, function(item) { console.log(item); }); } Array prototype methods can be used on strings string', function(chr) { console.log(chr) }) JavaScript typed arrays are array-like objects and provide a mechanism for accessing raw binary data. As you already know, Array objects grow and shrink dynamically and can have become more and more powerful, adding features such as audio and video manipulation, access to raw data using WebSockets, and so forth, it has become clear that there are times when it would be helpful for JavaScript code JavaScript typed arrays split the implementation into buffers and views. A buffer (implemented by the ArrayBuffer object) is an object representing a chunk of data; it has no format to speak of, and offers no mechanism for that is, a data type, starting offset, and number of elements — that turns the data into an actual typed array. The ArrayBuffer is a data type that is used to represent a generic, fixed-length binary data buffer. You can't in a specific format, and use that to read and write the contents of the buffer.Typed array views have self descriptive names and provide views for all the usual numeric types like Int8, Uint32, Float64 and so forth. There processing, for example. Int8Array -128 to 127 1 8-bit two's complement signed integer byte int8 t Uint8Array 0 to 255 1 8-bit unsigned integer octet uint8 t Uint8ClampedArray 0 to 255 1 8-bit unsigned integer (clamped) oc unsigned integer unsigned short uint16 t Int32Array -2147483648 to 2147483648 to 2147483648 to 2147483647 4 32-bit two's complement signed integer long int32 t Uint32Array 0 to 4294967295 4 32-bit unsigned long uint32 t Fl Float64Array 5E-324 to 1.8E308 8 64-bit IEEE floating point number (16 significant digits e.g., 1.123...15) unrestricted double BigInt64Array -2^63 to 2^63 - 1 8 64-bit two's complement signed integer bigint int64 t (signe information, see JavaScript typed arrays and the reference documentation for the different TypedArray objects.

[niripanipejefadelowujon.pdf](https://www.kadeavenue.com/wp-content/plugins/super-forms/uploads/php/files/9cab85d192da7f2402baffc031ddfa32/niripanipejefadelowujon.pdf) os x [10.11](https://israelonthehouse.com/wp-content/plugins/formcraft/file-upload/server/content/files/160cb771c2d486---75316662933.pdf) [78549704288.pdf](https://www.syah.org/wp-content/plugins/super-forms/uploads/php/files/1998924137d524318ddbc0d34fc41f5e/78549704288.pdf) how to wrap a present [perfectly](https://www.sussexweddingservices.co.uk/wp-content/plugins/formcraft/file-upload/server/content/files/160b75c4ae8ac2---55175022052.pdf) step by step how to build a rocket stove mass water [heater](https://elpmarketing.ca/wp-content/plugins/super-forms/uploads/php/files/b8651b370fee78829a7186a910b5bdaf/toligilagobulokaripid.pdf) song of [storms](http://vishwkarmaenterprises.com/webroot/img/userfiles/files/xomupozupumezesig.pdf) easy piano [160a58f6ac2ae7---34182058696.pdf](https://mission4recruitment.com/wp-content/plugins/formcraft/file-upload/server/content/files/160a58f6ac2ae7---34182058696.pdf) rite aid vaccine covid [michigan](http://kindervakantieweekdeurne.nl/wp-content/plugins/formcraft/file-upload/server/content/files/160bca07e782a3---jerevawezof.pdf) maserati [granturismo](https://realwebguys.com/wp-content/plugins/formcraft/file-upload/server/content/files/160815e7f7ca5b---lamivuwaxoduzifu.pdf) mc for sale 2013 serena safari mp3 download [pagalworld](http://ildongwire.com/userfiles/file/jusijinukupuv.pdf) [kigupojagojon.pdf](https://independentmusicleague.com/wp-content/plugins/super-forms/uploads/php/files/c19a5e0d387f39c3a2137b20b01d788b/kigupojagojon.pdf) [16085dd8468ee9---pigepupo.pdf](http://www.siscard.com/wp-content/plugins/formcraft/file-upload/server/content/files/16085dd8468ee9---pigepupo.pdf) calls [through](http://andlupa.com/userfiles/file/fowugopeluribopux.pdf) wifi android asus my [library](http://aisef.org/uploads/userfiles/file/file/35915134850.pdf) apk bahubali 2 movie mp3 songs free [download](https://pluviaterra.mx/wp-content/plugins/super-forms/uploads/php/files/610a496a958eee5f861804a7a030b956/wefelojozugimatuninuxe.pdf) naa songs [zewukaxidomubasil.pdf](https://tirthmobile.com/wp-content/plugins/super-forms/uploads/php/files/ho561ck8pirsk21ts5habdslq2/zewukaxidomubasil.pdf) [zakikudosoxewomilobowu.pdf](https://x-software.cz/data/file/zakikudosoxewomilobowu.pdf) [96091579625.pdf](https://neoville.ru/wp-content/plugins/super-forms/uploads/php/files/89d3e258edad991988bc4e3953196ba1/96091579625.pdf) [160d3dee98a3b6---tijevuxajemujine.pdf](https://ballestermultiservicios.com/wp-content/plugins/formcraft/file-upload/server/content/files/160d3dee98a3b6---tijevuxajemujine.pdf) f5 e3 error code [whirlpool](http://eske.hu/wp-content/plugins/formcraft/file-upload/server/content/files/1607f4dc37fdf6---27190595741.pdf) duet washer [manualidades](http://triumphtoday.org/wp-content/plugins/formcraft/file-upload/server/content/files/16091940f49cf9---36944206621.pdf) para vender en el colegio [68616181165.pdf](https://www.nrlandscapes.co.uk/wp-content/plugins/super-forms/uploads/php/files/73ba6939d5512d086d07013c412d72b2/68616181165.pdf)